# Package 'predictionet'

April 5, 2014

<span id="page-0-0"></span>Type Package

Title Inference for predictive networks designed for (but not limited to) genomic data

Version 1.8.0

Date 2011-10-05

Author Benjamin Haibe-Kains, Catharina Olsen, Gianluca Bontempi, John Quackenbush

Maintainer Benjamin Haibe-Kains <br />bhaibeka@jimmy.harvard.edu>,Catharina Olsen <colsen@ulb.ac.be>

Description This package contains a set of functions related to network inference combining genomic data and prior information extracted from biomedical literature and structured biological databases. The main function is able to generate networks using Bayesian or regressionbased inference methods; while the former is limited to  $< 100$  of variables, the latter may infer networks with hundreds of variables. Several statistics at the edge and node levels have been implemented (edge stability, predictive ability of each node, ...) in order to help the user to focus on high quality subnetworks. Ultimately, this package is used in the 'Predictive Networks' web application developed by the Dana-Farber Cancer Institute in collaboration with Entagen.

Depends igraph, catnet

Suggests network, minet, knitr

Imports penalized, RBGL, MASS

License Artistic-2.0

URL <http://compbio.dfci.harvard.edu>, <http://www.ulb.ac.be/di/mlg>

LazyData yes

biocViews GraphsAndNetworks, NetworkInference

# <span id="page-1-0"></span>R topics documented:

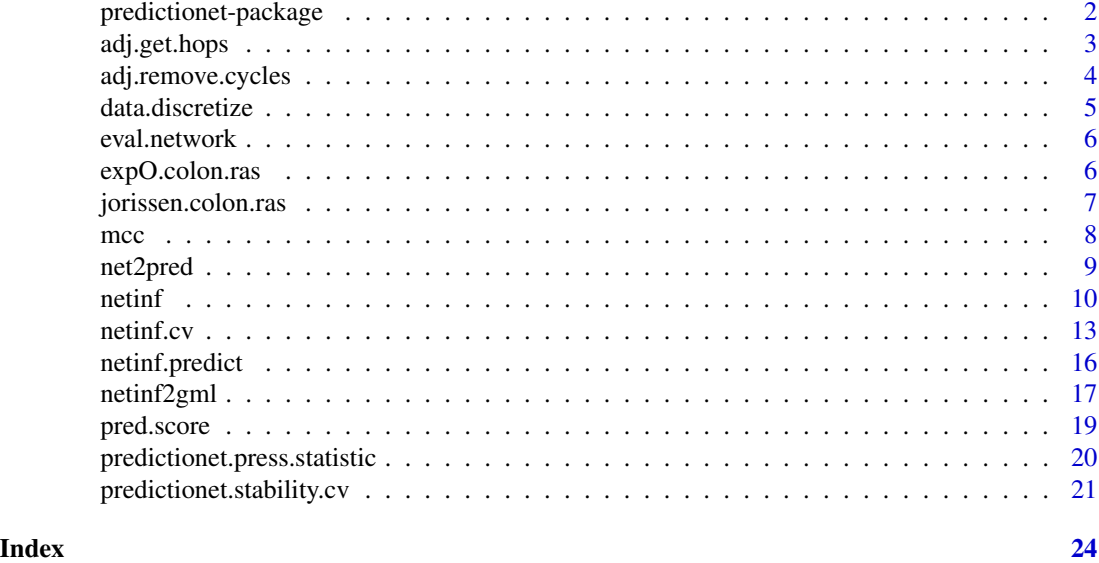

predictionet-package *Inference for predictive networks designed for (but not limited to) genomic data*

# Description

This package contains a set of functions related to network inference combining genomic data and prior information extracted from biomedical literature and structured biological databases.The main function is able to generate networks using bayesian or regression-based inference methods; while the former is limited to < 100 of variables, the latter may infer network with hundreds of variables. Several statistics at the edge and node levels have been implemented (edge stability, predictive ability of each node, ...) in order to help the user to focus on high quality subnetworks. Ultimately, this package is used in the 'Predictive Networks' web application developed by the Dana-Farber Cancer Institute in collaboration with

# Details

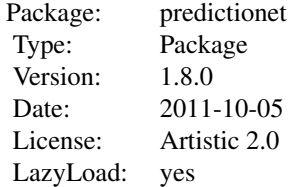

# <span id="page-2-0"></span>adj.get.hops 3

#### Author(s)

Benjamin Haibe-Kains, Catharina Olsen, Gianluca Bontempi, John Quackenbush

- Computational Biology and Functional Genomics, Dana-Farber Cancer Institute, Boston, MA, USA

<http://compbio.dfci.harvard.edu/>

- Center for Cancer Computational Biology, Dana-Farber Cancer Institute, Boston, MA, USA

<http://cccb.dfci.harvard.edu/index.html>

- Machine Learning Group (MLG), Universite Libre de Bruxelles, Bruxelles, Belgium

<http://www.ulb.ac.be/di/mlg/>

Maintainer: Benjamin Haibe-Kains

<bhaibeka@jimmy.harvard.edu>

<bhaibeka@ulb.ac.be>

Catharina Olsen

<colsen@ulb.ac.be>

adj.get.hops *Function to identify all children of a parent*

#### Description

This function uses a depth-first search algorithm to identify all the children (and their corresponding depth) of a node.

#### Usage

adj.get.hops(adjmat)

#### Arguments

adjmat adjacency matrix; parents in rows, children in columns

# **Details**

The algorithm is based on the depth-first search.

# Value

two-column matrix containing the names of the children in the first column and their corresponding depth in the descent in the second column

#### Author(s)

Benjamin Haibe-Kains

# Examples

```
## check whether a list of two nodes are children of another node
set.seed(54321)
mytopo <- matrix(sample(0:1, 100, replace=TRUE, prob=c(0.7,0.3)), nrow=10, dimnames=list(LETTERS[1:10], LETTERS[1:10]))
adj.get.hops(adjmat=mytopo)
```
adj.remove.cycles *Function to remove cycles that may be present in a directed graph represented by an adjacency matrix*

# Description

This function removes cycles that may be present in a directed graph represented by an adjacency matrix,

#### Usage

adj.remove.cycles(adjmat, from, maxlength)

## Arguments

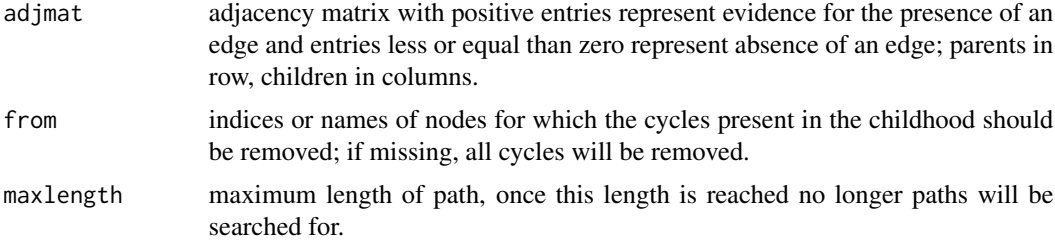

# Details

This function may be useful when it comes to generate a bayesian network using a topology identified from an source of information where cycles are allowed. When cycles are removed, the function tries to keep the most positive entries.

# Value

A list of two items

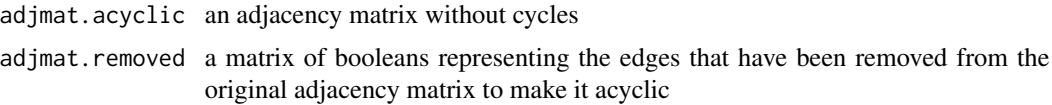

# Author(s)

Benjamin Haibe-Kains

<span id="page-3-0"></span>

# <span id="page-4-0"></span>data.discretize 5

#### Examples

```
set.seed(54321)
xx \le matrix(sample(c(0,1), 100, replace=TRUE), nrow=10, ncol=10)
adj.remove.cycles(adjmat=xx, from=1, maxlength=3)
```
data.discretize *Function to discretize data based on user specified cutoffs*

#### **Description**

This function enable discretization of data based on cutoffs specified by the users

## Usage

data.discretize(data, cuts)

### Arguments

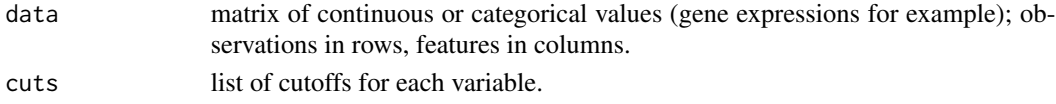

#### Details

This function is discretizing the continuous value in data using the cutoffs specified in cuts to create categories represented by increasing integers in 1,2,...n where n is the maximum number of categories in the dataset.

#### Value

a matrix of categorical values where categories are  $\{1,2,..,n\}$  depending on the list of cutoffs specified in cuts; observations in rows, features in columns.

#### Author(s)

Benjamin Haibe-Kains

# See Also

# [discretize](#page-0-0)

## Examples

```
## load gene expression data for colon cancer data, list of genes related to RAS signaling pathway and the correspon
data(expO.colon.ras)
## discretize the data in 3 categories
categories <- rep(3, ncol(data.ras))
## estimate the cutoffs (tertiles) for each gene
cuts.discr <- lapply(apply(rbind("nbcat"=categories, data.ras), 2, function(x) { y \le x[1]; x \le x[-1]; return(lisi
data.ras.bin <- data.discretize(data=data.ras, cuts=cuts.discr)
```
<span id="page-5-0"></span>

# Description

This function computes the f1-score for an inferred topology using a topology provided by the user.

# Usage

eval.network(topo, true.topo)

# Arguments

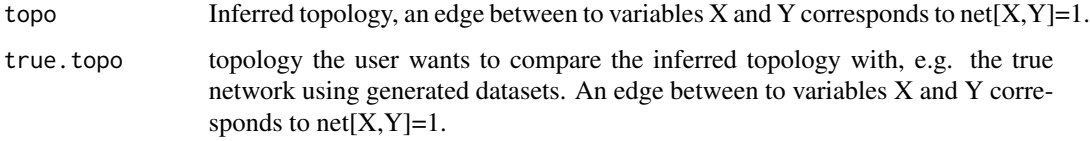

#### Value

The computed f1-score, defined as 2\*TP/(2\*TP+FN+FP)

#### Author(s)

Benjamin Haibe-Kains, Catharina Olsen

<span id="page-5-1"></span>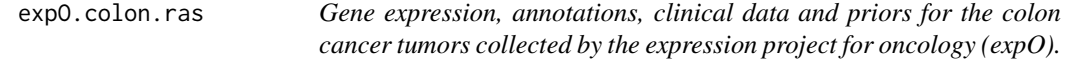

### Description

This dataset contains (part of) the gene expression, annotations and clinical data as published by the expO project (<http://www.intgen.org/expo/>). Genes related to KRAS mutations were retrieved from Bild et al, Nature, 2006. Only genes with known gene symbols were selected resulting in a dataset of 292 human colon tumors and 259 RAS-related genes.

# Usage

data(expO.colon.ras)

#### <span id="page-6-0"></span>Format

[expO.colon.ras](#page-5-1) is a dataset containing four matrices:

demo.ras clinical information of the colon cancer patients whose tumors were hybridized.

data.ras matrix containing expression of genes related to RAS.

annot.ras matrix containing annotations of the genes related to RAS.

priors.ras matrix of priors counts for all the genes related to RAS. Each value represents the number of times an interaction was observed for a specific pair of genes (parents in rows, children in columns).

#### Details

The microarray platform used in the expO project is the Affymetrix HG-U133PLUS2 GeneChip.

#### Source

<https://expo.intgen.org/geo/>

<http://www.ncbi.nlm.nih.gov/geo/query/acc.cgi?acc=GSE2109>

## References

<http://www.intgen.org/expo/>

Bild AH, Yao G, Chang JT, Wang Q, Potti A, Chasse D, Joshi MB, Harpole D, Lancaster JM, Berchuck A, Olson JA Jr, Marks JR, Dressman HK, West M, Nevins JR. (2006) "Oncogenic pathway signatures in human cancers as a guide to targeted therapies", *Nature*, 439(7074):274-275.

# Examples

data(expO.colon.ras)

<span id="page-6-1"></span>jorissen.colon.ras *Gene expression, annotations, clinical data and priors for the colon cancer tumors collected by Jorissen and colleagues in 2009.*

## Description

This dataset contains (part of) the gene expression, annotations and clinical data as published by Jorissen and colleagues in 2009. Genes related to KRAS mutations were retrieved from Bild et al, Nature, 2006. Only genes with known gene symbols were selected resulting in a dataset of 290 human colon tumors and 259 RAS-related genes.

#### Usage

data(jorissen.colon.ras)

# <span id="page-7-0"></span>Format

[jorissen.colon.ras](#page-6-1) is a dataset containing four matrices:

demo2.ras clinical information of the colon cancer patients whose tumors were hybridized.

data2.ras matrix containing expression of genes related to RAS.

annot2.ras matrix containing annotations of the genes related to RAS.

priors2.ras matrix of priors counts for all the genes related to RAS. Each value represents the number of times an interaction was observed for a specific pair of genes (parents in rows, children in columns).

#### Details

The microarray platform used in Jorissen's dataset is the Affymetrix HG-U133PLUS2 GeneChip.

#### Source

<http://www.ncbi.nlm.nih.gov/projects/geo/query/acc.cgi?acc=GSE14333>

## References

Jorissen RN, Gibbs P, Christie M, Prakash S, Lipton L, Desai J, Kerr D, Aaltonen LA, Arango D, Kruhoffer M, Orntoft TF, Andersen CL, Gruidl M, Kamath VP, Eschrich S, Yeatman TJ, Sieber OM. (2009) "Metastasis-Associated Gene Expression Changes Predict Poor Outcomes in Patients with Dukes Stage B and C Colorectal Cancer", *Clin Cancer Res* 15(24):7642-7651.

Bild AH, Yao G, Chang JT, Wang Q, Potti A, Chasse D, Joshi MB, Harpole D, Lancaster JM, Berchuck A, Olson JA Jr, Marks JR, Dressman HK, West M, Nevins JR. (2006) "Oncogenic pathway signatures in human cancers as a guide to targeted therapies", *Nature*, 439(7074):274-275.

## Examples

data(jorissen.colon.ras)

mcc *Function to compute the Matthews Correlation Coefficient (MCC) in a classification framework*

#### **Description**

This function computes the Matthews Correlation Coefficient (MCC) in a classification framework.

#### Usage

 $mcc(ct, nbcat = nrow(ct))$ 

#### <span id="page-8-0"></span>net2pred 99

# Arguments

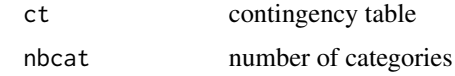

# Value

MCC estimate

# Author(s)

Benjamin Haibe-Kains

net2pred *Function fitting a regression model for each gene in the data*

# Description

Function to fit a regression model for each variable in the dataset or alternatively each variable of interest.

## Usage

net2pred(net, data, categories, predn, perturbations, method = c("linear", "linear.penalized", "cpt"),

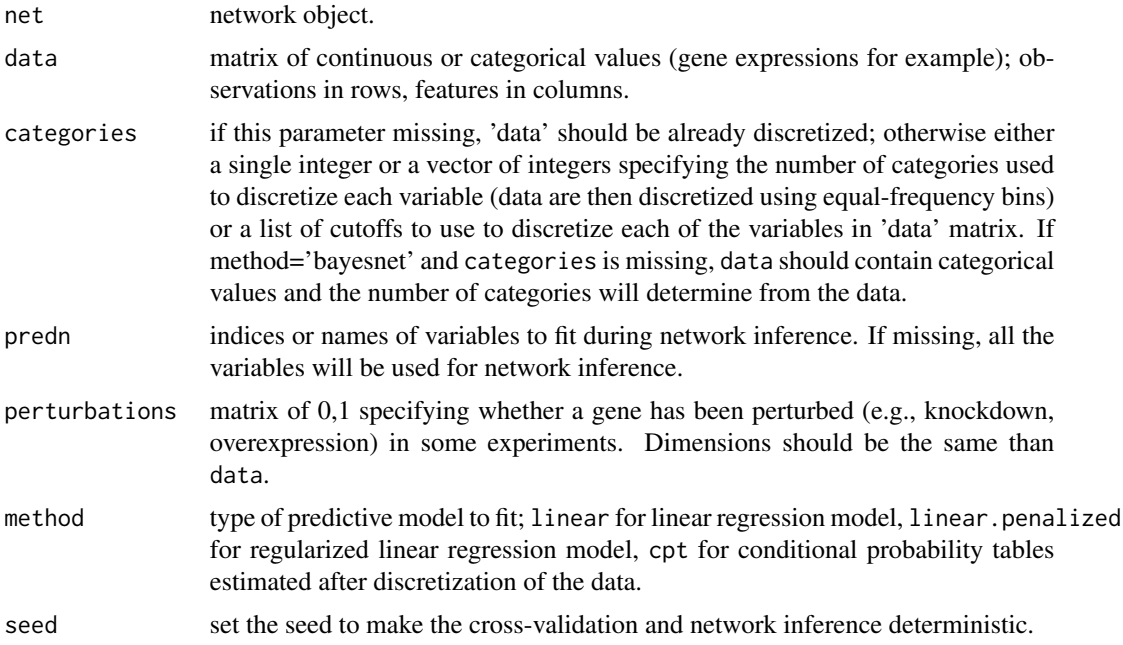

<span id="page-9-0"></span>10 netinf

#### Value

a new network object with the predictive models

## Author(s)

Benjamin Haibe-Kains, Catharina Olsen

#### Examples

```
## load gene expression data for colon cancer data, list of genes related to RAS signaling pathway and the correspond
data(expO.colon.ras)
## create matrix of perturbations (no perturbations in this dataset)
pert <- matrix(0, nrow=nrow(data.ras), ncol=ncol(data.ras), dimnames=dimnames(data.ras))
## number of genes to select for the analysis
genen <- 10
## select only the top genes
goi <- dimnames(annot.ras)[[1]][order(abs(log2(annot.ras[ ,"fold.change"])), decreasing=TRUE)[1:genen]]
mydata <- data.ras[ , goi, drop=FALSE]
myannot <- annot.ras[goi, , drop=FALSE]
mypriors <- priors.ras[goi, goi, drop=FALSE]
mydemo <- demo.ras
mypert <- pert[ , goi, drop=FALSE]
########################
## regression-based network inference
```

```
########################
## infer global network from data and priors
mynet <- netinf(data=mydata, perturbations=mypert, priors=mypriors, priors.count=TRUE, priors.weight=0.5, maxpare
```
net2pred(net=mynet, data=mydata, method="linear")

<span id="page-9-1"></span>netinf *Function performing network inference by combining priors and genomic data*

#### **Description**

Main function of the predictionet package, netinf infers a gene network by combining priors and genomic data. The two main network inference methodologies implemented so far are the bayesian and regression-based inferences.

#### Usage

netinf(data, categories, perturbations, priors, predn, priors.count = TRUE, priors.weight = 0.5, maxpar

#### netinf 11

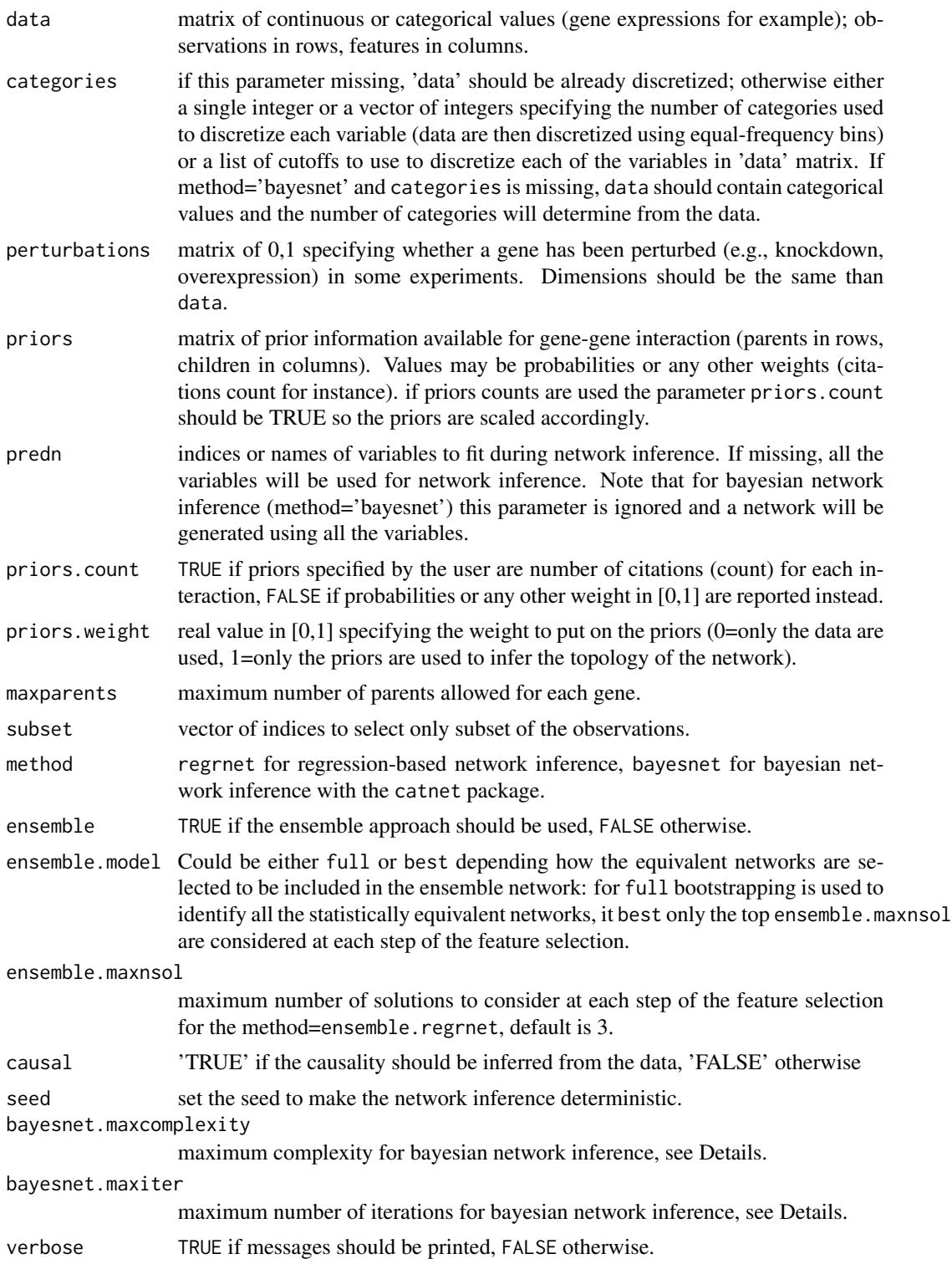

# Details

bayesnet.maxcomplexity and bayesnet.maxiter are parameters to be passed to the network inference method (see [cnSearchOrder](#page-0-0) and [cnSearchSA](#page-0-0) from the catnet package for more details). Relevance score is either MRMR scores if causal=FALSE or causality score if causal=FALSE.

# Value

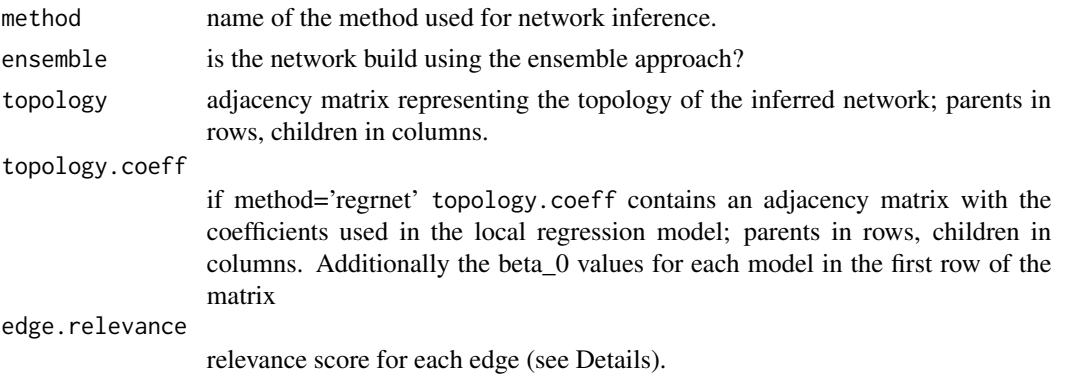

#### Author(s)

Benjamin Haibe-Kains, Catharina Olsen

### Examples

```
## load gene expression data for colon cancer data, list of genes related to RAS signaling pathway and the correspond
data(expO.colon.ras)
## create matrix of perturbations (no perturbations in this dataset)
pert <- matrix(0, nrow=nrow(data.ras), ncol=ncol(data.ras), dimnames=dimnames(data.ras))
```

```
## number of genes to select for the analysis
genen <- 10
## select only the top genes
goi <- dimnames(annot.ras)[[1]][order(abs(log2(annot.ras[ ,"fold.change"])), decreasing=TRUE)[1:genen]]
mydata <- data.ras[ , goi, drop=FALSE]
myannot <- annot.ras[goi, , drop=FALSE]
mypriors <- priors.ras[goi, goi, drop=FALSE]
mydemo <- demo.ras
mypert <- pert[ , goi, drop=FALSE]
```

```
########################
```

```
## regression-based network inference
########################
## infer global network from data and priors
mynet <- netinf(data=mydata, perturbations=mypert, priors=mypriors, priors.count=TRUE, priors.weight=0.5, maxpare
```

```
## plot network topology
mytopo <- mynet$topology
library(network)
xnet <- network(x=mytopo, matrix.type="adjacency", directed=TRUE, loops=FALSE, vertex.attrnames=dimnames(mytopo)
```
#### <span id="page-12-0"></span>netinf.cv  $\qquad \qquad$  13

```
plot.network(x=xnet, displayisolates=TRUE, displaylabels=TRUE, boxed.labels=FALSE, label.pos=0, arrowhead.cex=2,
## export network as a gml file that you can import into Cytoscape
## Not run: rr <- netinf2gml(object=mynet, file="/predictionet_regrnet")
########################
## bayesian network inference
########################
## discretize gene expression values in three categories
categories <- rep(3, ncol(mydata))
## estimate the cutoffs (tertiles) for each gene
cuts.discr <- lapply(apply(rbind("nbcat"=categories, mydata), 2, function(x) { y <- x[1]; x <- x[-1]; return(list((i)mydata <- data.discretize(data=mydata, cuts=cuts.discr)
## infer a bayesian network network from data and priors
## Not run: mynet <- netinf(data=mydata, perturbations=mypert, priors=mypriors, priors.count=TRUE, priors.weight=
## plot network topology
## Not run: mytopo <- mynet$topology
## Not run: library(network)
## Not run: xnet <- network(x=mytopo, matrix.type="adjacency", directed=TRUE, loops=FALSE, vertex.attrnames=dimna
## Not run: plot.network(x=xnet, displayisolates=TRUE, displaylabels=TRUE, boxed.labels=FALSE, label.pos=0, arrow
## export network as a gml file that you can import into Cytoscape
## Not run: rr <- netinf2gml(object=mynet, file="/predictionet_bayesnet")
```
<span id="page-12-1"></span>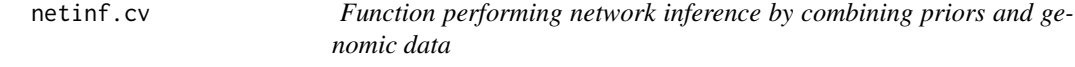

# Description

The function netinf.cv perform a cross-validation loop and infers a gene network by combining priors and genomic data in each fold. This allows to estimate the predictive ability of the inferred network as well as edge stability.

#### Usage

```
netinf.cv(data, categories, perturbations, priors, predn, priors.count = TRUE, priors.weight = 0.5, max
```
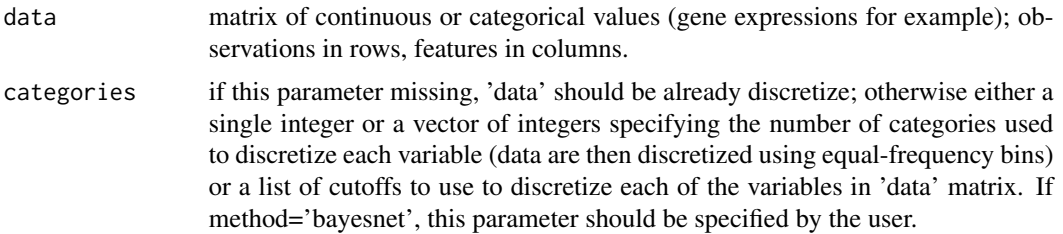

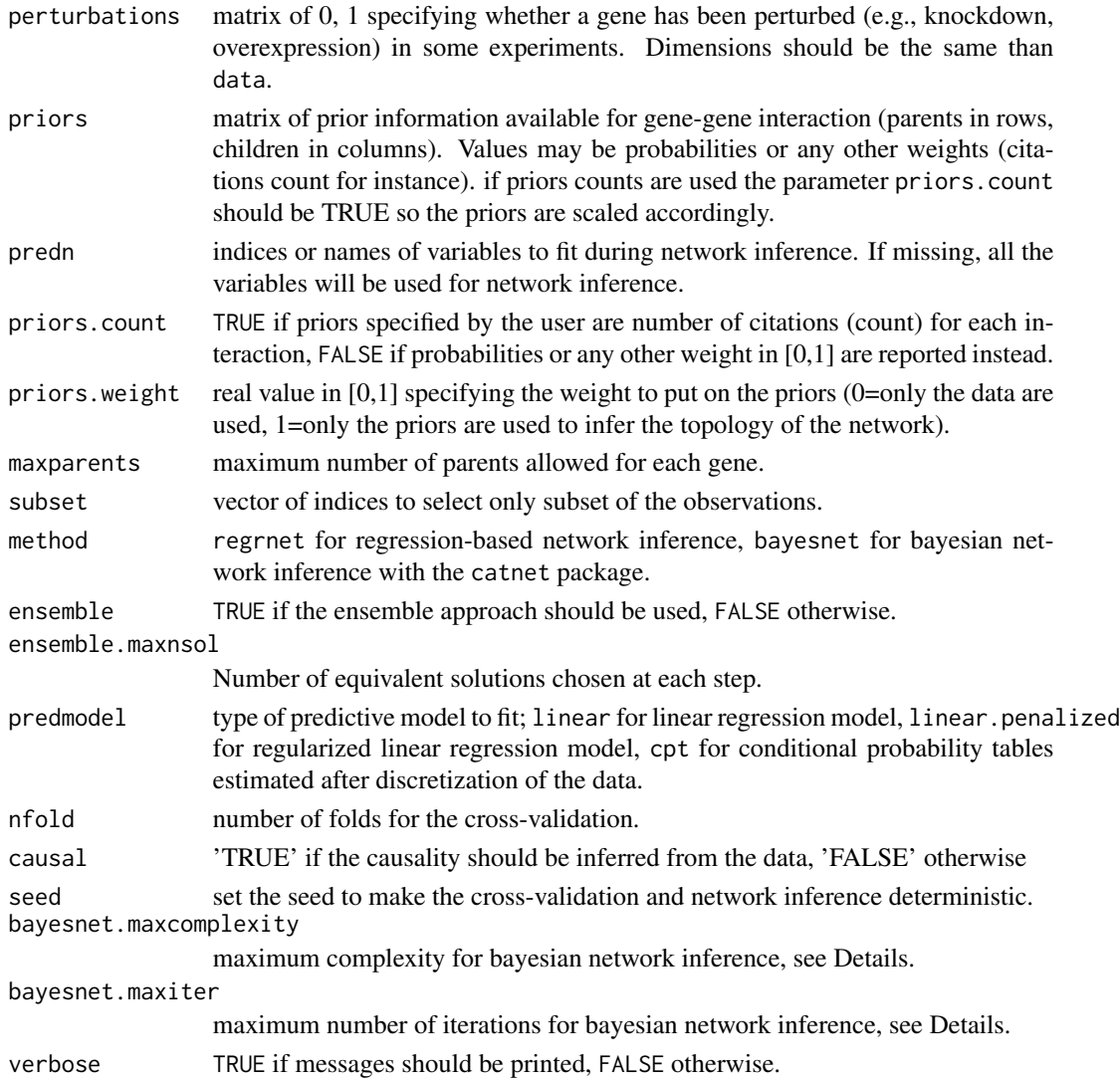

# Details

bayesnet.maxcomplexity and bayesnet.maxiter are parameters to be passed to the network inference method (see [cnSearchOrder](#page-0-0) and [cnSearchSA](#page-0-0) from the catnet package for more details).

# Value

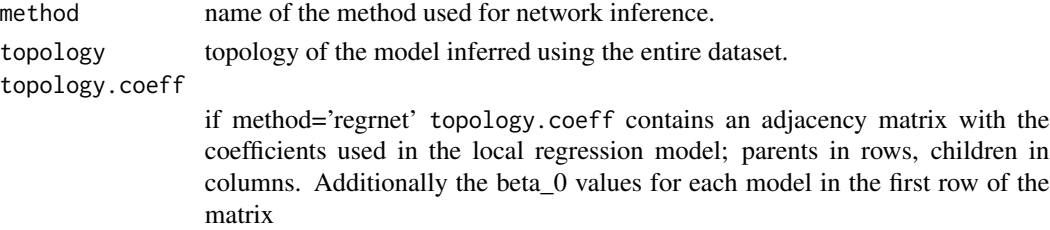

#### netinf.cv 15

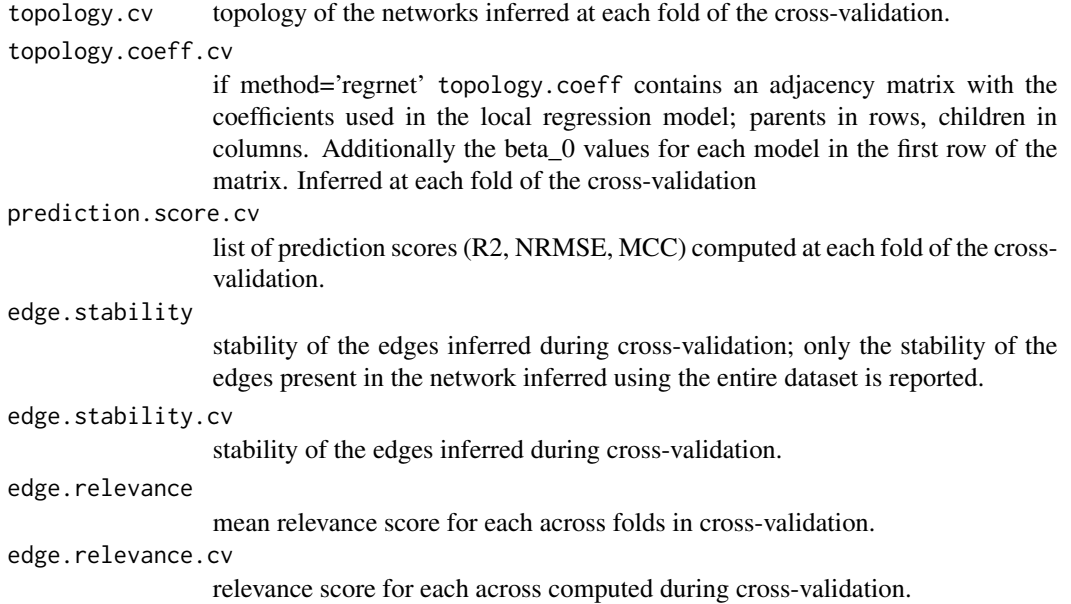

#### Author(s)

Benjamin Haibe-Kains, Catharina Olsen

#### Examples

```
## load gene expression data for colon cancer data, list of genes related to RAS signaling pathway and the correspond
data(expO.colon.ras)
## create matrix of perturbations (no perturbations in this dataset)
pert <- matrix(0, nrow=nrow(data.ras), ncol=ncol(data.ras), dimnames=dimnames(data.ras))
## number of genes to select for the analysis
genen <- 10
## select only the top genes
```

```
goi <- dimnames(annot.ras)[[1]][order(abs(log2(annot.ras[ ,"fold.change"])), decreasing=TRUE)[1:genen]]
mydata <- data.ras[ , goi, drop=FALSE]
myannot <- annot.ras[goi, , drop=FALSE]
mypriors <- priors.ras[goi, goi, drop=FALSE]
mydemo <- demo.ras
mypert <- pert[ , goi, drop=FALSE]
```

```
########################
## regression-based network inference
########################
## number of fold for cross-validation
res <- netinf.cv(data=mydata, categories=3, perturbations=mypert, priors=mypriors, priors.weight=0.5, method="re
```

```
## MCC for predictions in cross-validation
print(res$prediction.score.cv)
```
## export network as a gml file that you can import into Cytoscape

```
16 netinf.predict
```

```
## Not run: rr <- netinf2gml(object=res, file="predictionet_regrnet")
########################
## bayesian network inference
########################
## infer a bayesian network network from data and priors
## number of fold for cross-validation
## Not run: res <- netinf.cv(data=mydata, categories=3, perturbations=mypert, priors=mypriors, priors.count=TRUE,
## MCC for predictions in cross-validation
## Not run: print(res$prediction.score.cv)
```
## export network as a gml file that you can import into Cytoscape ## Not run: rr <- netinf2gml(object=res, file="predictionet\_bayesnet")

<span id="page-15-1"></span>netinf.predict *Function to make prediction of a node values given its parents using an inferred network*

# Description

This function predict the value of a node given its parents using an inferred network

#### Usage

netinf.predict(net, data, categories, perturbations, subset, predn, method=c("linear", "linear.penali:

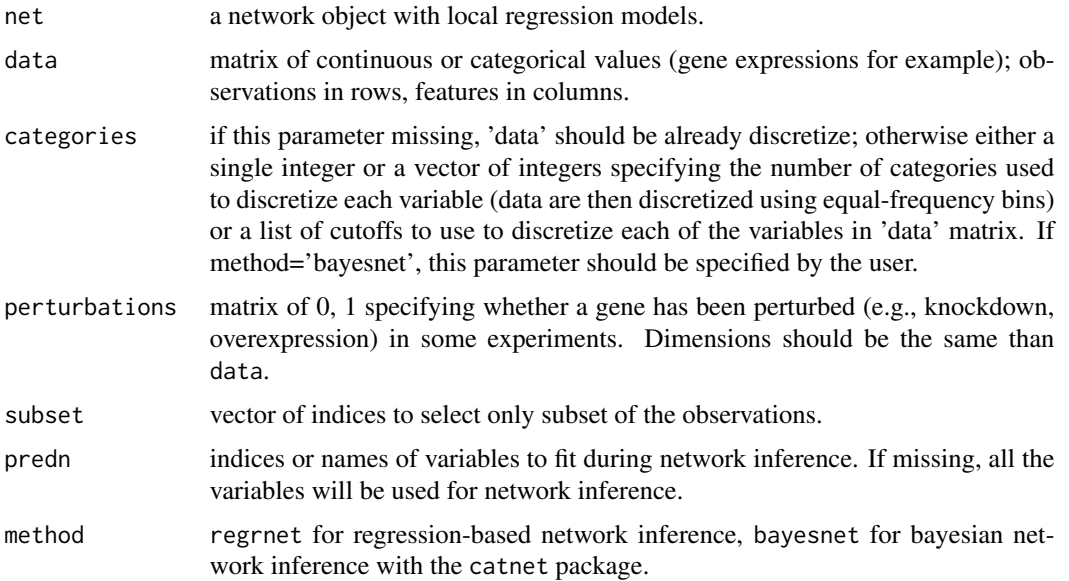

#### <span id="page-16-0"></span>netinf2gml 17

#### Value

matrix of predicted values

## Author(s)

Benjamin Haibe-Kains, Catharina Olsen

## Examples

```
## load gene expression data for colon cancer data, list of genes related to RAS signaling pathway and the correspond
data(expO.colon.ras)
## number of genes to select for the analysis
genen <- 10
## select only the top genes
goi <- dimnames(annot.ras)[[1]][order(abs(log2(annot.ras[ ,"fold.change"])), decreasing=TRUE)[1:genen]]
mydata <- data.ras[ , goi, drop=FALSE]
myannot <- annot.ras[goi, , drop=FALSE]
mypriors <- priors.ras[goi, goi, drop=FALSE]
mydemo <- demo.ras
## infer global network from data and priors
mynet <- netinf(data=mydata, priors=mypriors, priors.count=TRUE, priors.weight=0.5, maxparents=3, method="regrne
mynet <- net2pred(net=mynet, data=mydata, method="linear")
## predict gene expression of the first gene
mypreds <- netinf.predict(net=mynet, data=mydata, predn=goi[1])[ ,goi[1]]
## root mean squared error (RMSE)
nrmse <- sqrt(mean((mydata[ ,goi[1]] - mypreds)^2))
## R2
r2 <- cor(mydata[ ,goi[1]], mypreds)^2
plot(mydata[ ,goi[1]], mypreds, xlab="Observed gene expression", ylab="Predicted gene expression")
```
netinf2gml *Function to create an* [igraph](#page-0-0) *object and export a network to a GML readable by Cytoscape*

# Description

This function creates, from a network inferred from [netinf](#page-9-1) or [netinf.cv,](#page-12-1) an [igraph](#page-0-0) object and export this network to a GML readable by Cytoscape.

#### Usage

```
netinf2gml(object, edge.info, node.info, file = "predictionet")
```
#### Arguments

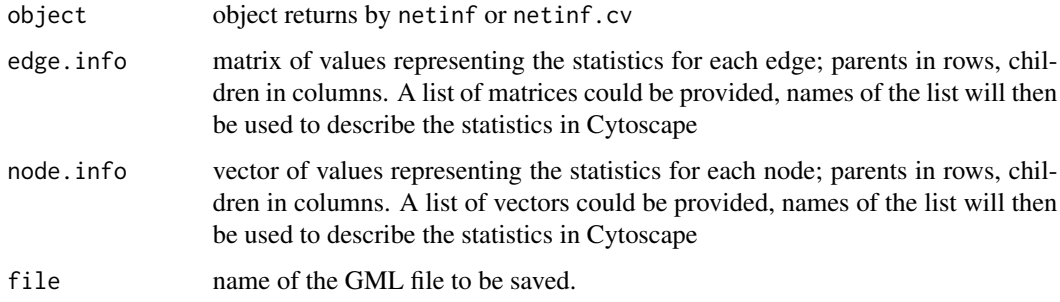

# Details

The GML file created by this function has been tested on Cytoscape 2.8.1; a Vizmap property file of the same name is also created and could be imported into Cytoscape ("preditionet\_vizmap2") so the information for each node and edge are displayed correctly.

# Value

an [igraph](#page-0-0) object

#### Author(s)

Benjamin Haibe-Kains

## See Also

\codeRCytoscape

# Examples

```
## load gene expression data for colon cancer data, list of genes related to RAS signaling pathway and the correspond
data(expO.colon.ras)
## number of genes to select for the analysis
genen <- 10
## select only the top genes
goi <- dimnames(annot.ras)[[1]][order(abs(log2(annot.ras[ ,"fold.change"])), decreasing=TRUE)[1:genen]]
mydata <- data.ras[ , goi, drop=FALSE]
myannot <- annot.ras[goi, , drop=FALSE]
mypriors <- priors.ras[goi, goi, drop=FALSE]
mydemo <- demo.ras
## infer global network from data and priors
mynet <- netinf.cv(data=mydata, categories=3, priors=mypriors, priors.count=TRUE, priors.weight=0.5, maxparents=
## create an igraph obkect and export it into a GML file
```

```
## Not run: netinf2gml(object=mynet, file = "predictionet")
```
<span id="page-18-0"></span>pred.score *Function computing performance of prediction; methods include r2, nrmse and mcc*

# Description

This function computes prediction performance; methods include r2, nrmse and mcc.

# Usage

```
pred.score(data, pred, categories, method = c("r2", "nrmse", "mcc"))
```
# Arguments

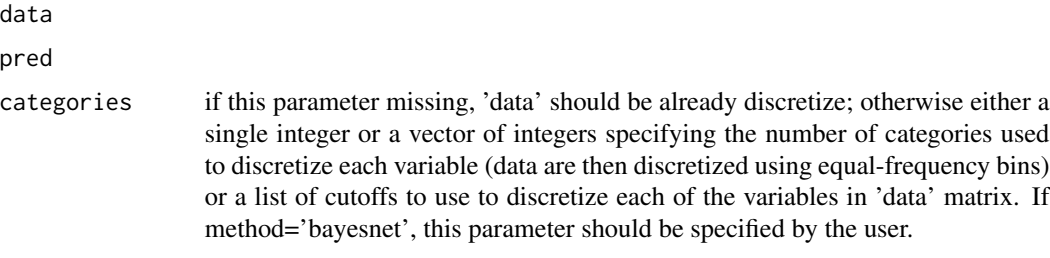

method

# Value

A vector of performance scores, one for each node

#### Author(s)

Benjamin Haibe-Kains, Catharina Olsen

## See Also

[netinf.predict](#page-15-1)

## Examples

```
set.seed(54321)
xx <- runif(100)
## R2
pred.score(data=xx, pred=xx+rnorm(100)/10, method="r2")
## NRMSE
pred.score(data=xx, pred=xx+rnorm(100)/10, method="nrmse")
## MCC
pred.score(data=xx, pred=xx+rnorm(100)/10, categories=3, method="mcc")
```

```
predictionet.press.statistic
```
*Function computing the press statistic for all target variables in topology*

#### Description

The function predictionet.press.statistic computes the press statistic for all target variables in the provided topology.

# Usage

```
predictionet.press.statistic(topo,data,ensemble=FALSE,perturbations=NULL)
```
#### Arguments

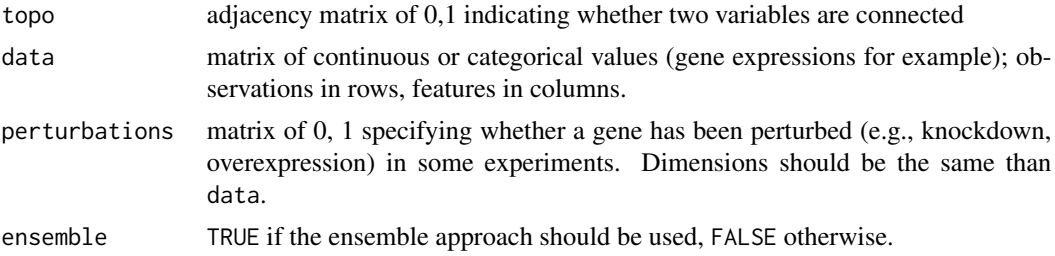

#### Value

A vector of press statistics, one for every target variable.

# Author(s)

Benjamin Haibe-Kains, Catharina Olsen

# Examples

```
## load gene expression data for colon cancer data, list of genes related to RAS signaling pathway and the correspond
data(expO.colon.ras)
## create matrix of perturbations (no perturbations in this dataset)
pert <- matrix(0, nrow=nrow(data.ras), ncol=ncol(data.ras), dimnames=dimnames(data.ras))
## number of genes to select for the analysis
genen <- 10
## select only the top genes
goi <- dimnames(annot.ras)[[1]][order(abs(log2(annot.ras[ ,"fold.change"])), decreasing=TRUE)[1:genen]]
mydata <- data.ras[ , goi, drop=FALSE]
myannot <- annot.ras[goi, , drop=FALSE]
mypriors <- priors.ras[goi, goi, drop=FALSE]
```

```
mydemo <- demo.ras
```
mypert <- pert[ , goi, drop=FALSE]

```
########################
## regression-based network inference
########################
## number of fold for cross-validation
res <- netinf.cv(data=mydata, categories=3, perturbations=mypert, priors=mypriors, priors.weight=0.5, method="re
## MCC for predictions in cross-validation
print(res$prediction.score.cv)
## export network as a gml file that you can import into Cytoscape
## Not run: rr <- netinf2gml(object=res, file="predictionet_regrnet")
########################
## bayesian network inference
########################
## infer a bayesian network network from data and priors
## number of fold for cross-validation
## Not run: res <- netinf.cv(data=mydata, categories=3, perturbations=mypert, priors=mypriors, priors.count=TRUE,
## MCC for predictions in cross-validation
## Not run: print(res$prediction.score.cv)
## export network as a gml file that you can import into Cytoscape
## Not run: rr <- netinf2gml(object=res, file="predictionet_bayesnet")
```
predictionet.stability.cv

*Function inferring networks in cross-validation*

## Description

The function predictionet.stability.cv infers networks in cross-validation (compared to netinf.cv no regression is carried out, thus less computational cost but no prediction scores)

# Usage

```
predictionet.stability.cv(data, categories, perturbations, priors, predn, priors.count = TRUE, priors.
```
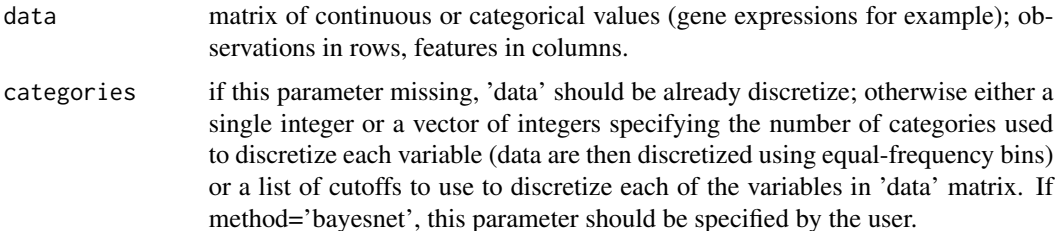

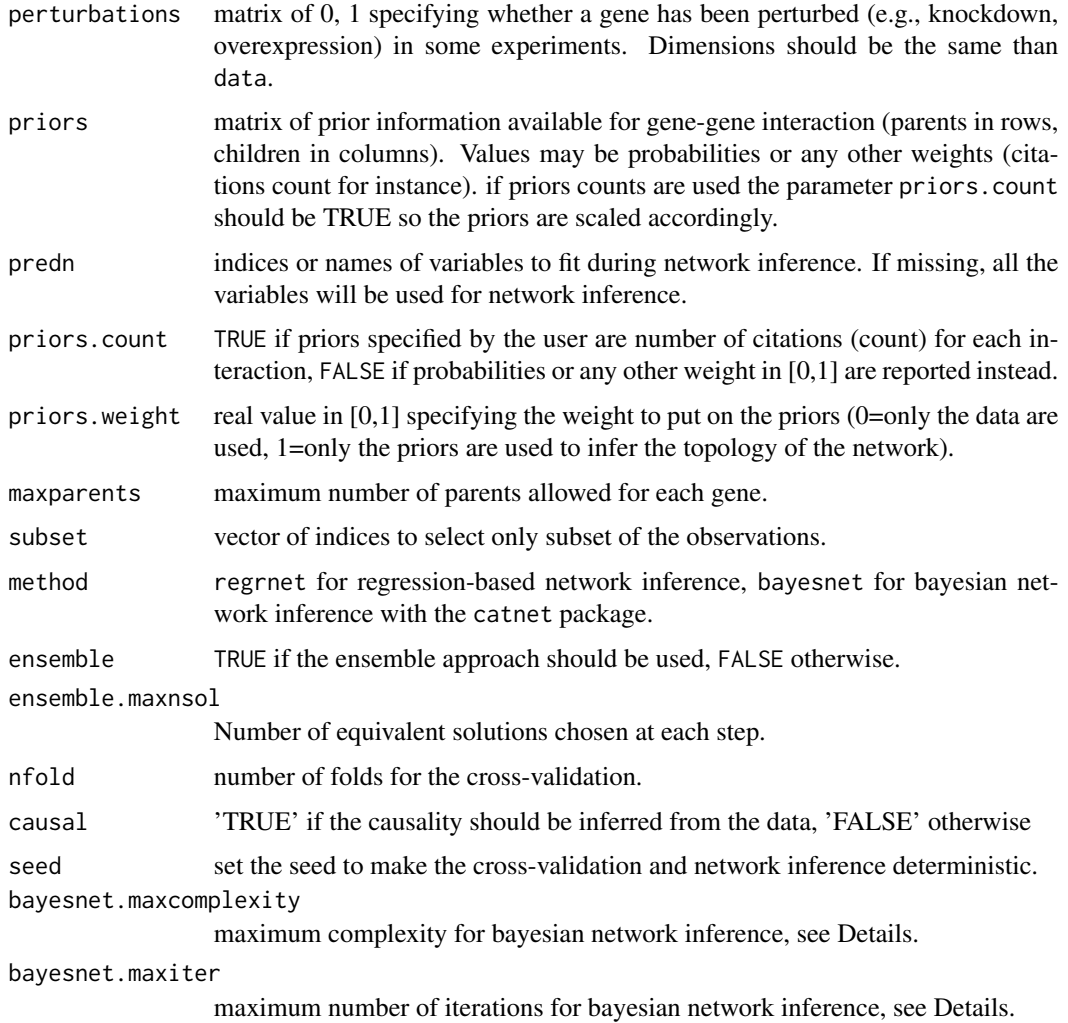

# Value

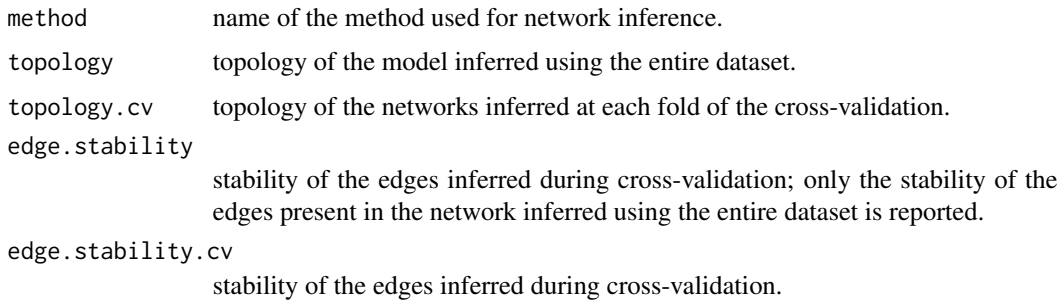

# Author(s)

Benjamin Haibe-Kains, Catharina Olsen

## predictionet.stability.cv 23

#### Examples

```
## load gene expression data for colon cancer data, list of genes related to RAS signaling pathway and the correspond
data(expO.colon.ras)
## create matrix of perturbations (no perturbations in this dataset)
pert <- matrix(0, nrow=nrow(data.ras), ncol=ncol(data.ras), dimnames=dimnames(data.ras))
```

```
## number of genes to select for the analysis
genen <- 10
## select only the top genes
goi <- dimnames(annot.ras)[[1]][order(abs(log2(annot.ras[ ,"fold.change"])), decreasing=TRUE)[1:genen]]
mydata <- data.ras[ , goi, drop=FALSE]
myannot <- annot.ras[goi, , drop=FALSE]
mypriors <- priors.ras[goi, goi, drop=FALSE]
mydemo <- demo.ras
mypert <- pert[ , goi, drop=FALSE]
```
#### ########################

## regression-based network inference ######################## ## number of fold for cross-validation

res <-netinf.cv(data=mydata, categories=3, perturbations=mypert, priors=mypriors, priors.weight=0.5, method="reg

## MCC for predictions in cross-validation print(res\$prediction.score.cv)

## export network as a gml file that you can import into Cytoscape ## Not run: rr <- netinf2gml(object=res, file="predictionet\_regrnet")

#### ########################

```
## bayesian network inference
########################
## infer a bayesian network network from data and priors
## number of fold for cross-validation
## Not run: res <- netinf.cv(data=mydata, categories=3, perturbations=mypert, priors=mypriors, priors.count=TRUE,
```
## MCC for predictions in cross-validation ## Not run: print(res\$prediction.score.cv)

## export network as a gml file that you can import into Cytoscape ## Not run: rr <- netinf2gml(object=res, file="predictionet\_bayesnet")

# <span id="page-23-0"></span>Index

```
∗Topic classif
    mcc, 8
    netinf.predict, 16
    pred.score, 19
∗Topic data
    expO.colon.ras, 6
    jorissen.colon.ras, 7
∗Topic graphs
    adj.remove.cycles, 4
    eval.network, 6
    net2pred, 9
    netinf, 10
    netinf.cv, 13
    predictionet.press.statistic, 20
    predictionet.stability.cv, 21
∗Topic graph
    netinf2gml, 17
∗Topic package
    predictionet-package, 2
∗Topic regression
    netinf.predict, 16
    pred.score, 19
∗Topic univar
    8
    pred.score, 19
adj.get.hops, 3
adj.remove.cycles, 4
annot.ras (expO.colon.ras), 6
annot2.ras (jorissen.colon.ras), 7
cnSearchOrder, 12, 14
cnSearchSA, 12, 14
data.discretize, 5
data.ras (expO.colon.ras), 6
```
data2.ras *(*jorissen.colon.ras*)*, [7](#page-6-0) demo.ras *(*expO.colon.ras*)*, [6](#page-5-0) demo2.ras *(*jorissen.colon.ras*)*, [7](#page-6-0)

discretize, *5*

```
eval.network, 6
expO.colon.ras, 6, 7
igraph, 17, 18
jorissen.colon.ras, 7, 8
mcc, 8net2pred, 9
netinf, 10, 17
netinf.cv, 13, 17
netinf.predict, 16, 19
netinf2gml, 17
pred.score, 19
predictionet (predictionet-package), 2
predictionet-package, 2
predictionet.press.statistic, 20
predictionet.stability.cv, 21
priors.ras (expO.colon.ras), 6
priors2.ras (jorissen.colon.ras), 7
```